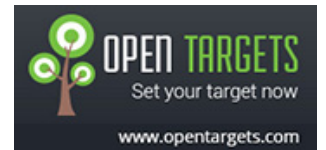

### *Android interview questions* **– Level1**

# **1. What are the key components of Android Architecture?**

Android Architecture consists of 4 key components:

- Linux Kernel
- Libraries
- Android Framework
- Android Applications

# **2. What are the advantages of having an emulator within the Android environment?**

- The emulator allows the developers to work around an interface which acts as if it were an actual mobile device.

- They can write, test and debug the code.

- They are safe for testing the code in early design phase

## **3. Tell us something about activityCreator?**

- An activityCreator is the initial step for creation of a new Android project.

- It consists of a shell script that is used to create new file system structure required for writing codes in Android IDE.

## **4. What do you know about Intents?**

- Notification messages to the user from an Android enabled device can be displayed using Intents. The users can respond to intents.

- There are two types of Intents - Explicit Intent, Implicit Intent.

## **5. What is an Explicit Intent?**

- Explicit intent specifies the particular activity that should respond to the intent.

- They are used for application internal messages.

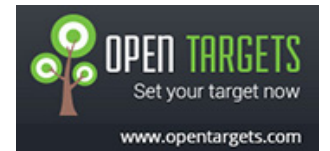

# *Android interview questions* **– Level1 6. What is an Implicit Intent?**

- In case of Implicit Intent, an intent is just declared.

- It is for the platform to find an activity that can respond to it.

- Since the target component is not declared, it is used for activating components of other applications.

# **7. What do intent filters do?**

- There can be more than one intents, depending on the services and activities that are going to use them.

- Each component needs to tell which intents they want to respond to.

- Intent filters filter out the intents that these components are willing to respond to.

## **8. Where are lay out details placed? Why?**

- Layout details are placed in XML files

- XML-based layouts provide a consistent and standard means of setting GUI definition format.

## **9. What do containers hold?**

- Containers hold objects and widgets in a specified arrangement.

- They can also hold labels, fields, buttons, or child containers. .

## **10. What is Orientation?**

- Orientation decides if the LinearLayout should be presented in row wise or column wise fashion.

- The values are set using setOrientation()

- The values can be HORIZONTAL or VERTICAL

# **11. What is it important to set permissions in app development?**

- Certain restrictions to protect data and code can be set using permissions.

- In absence of these permissions, codes could get compromised causing defects in functionality.

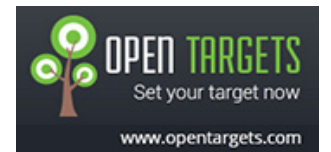

## *Android interview questions* **– Level1 12. What is AIDL?**

- AIDL is the abbreviation for Android Interface Definition Language.

- It handles the interface requirements between a client and a service to communicate at the same level through interprocess communication.

- The process involves breaking down objects into primitives that are Android understandable.

## **13. What data types are supported by AIDL?**

AIDL supports following data types: -string -List -Map -charSequence and -all native Java data types like int,long, char and Boolean

#### **14. Tell us something about nine-patch image.**

- The Nine-patch in the image name refers to the way the image can be resized: 4 corners that are unscaled, 4 edges that are scaled in 1 axis, and the middle one that can be scaled into both axes. - A Nine-patch image allows resizing that can be used as background or other image size requirements for the target device.

# **15. Which dialog boxes are supported by android?**

Android supports 4 dialog boxes:

a.) AlertDialog: Alert dialog box supports 0 to 3 buttons and a list of selectable elements which includes check boxes and radio buttons.

b.) ProgressDialog: This dialog box is an extension of AlertDialog and supports adding buttons. It displays a progress wheel or bar.

c.) DatePickerDialog: The user can select the date using this dialog box.

d.) TimePickerDialog: The user can select the time using this dialog box.

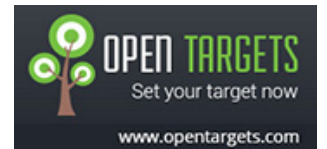

# *Android interview questions* **– Level1 16. What is Dalvik Virtual Machine?**

- It is Android's virtual machine.

- It is an interpreter-only virtual machine which executes files in Dalvik Executable (.dex) format. This format is optimized for efficient storage and memory-mappable execution.

### **17.What is android?**

Android is a stack of software for mobile devices which has Operating System, middleware and some key applications. The application executes within its own process and its own instance of Dalvik Virtual Machine. Many Virtual Machines run efficiently by a DVM device. DVM executes Java language's byte code which later transforms into .dex format files.

### **18.What are the features of Android?**

- Components can be reused and replaced by the application framework.
- Optimized DVM for mobile devices
- SQLite enables to store the data in a structured manner.
- Supports GSM telephone and Bluetooth, WiFi, 3G and EDGE technologies
- The development is a combination of a device emulator, debugging tools, memory profiling and plug-in for Eclipse IDE.

#### **19.Why to use Android?**

Android is useful because:

- It is simple and powerful SDK
- Licensing, Distribution or Development fee is not required
- Easy to Import third party Java library
- Supporting platforms are Linux, Mac Os, Windows

## **20.Describe Android Application Architecture.**

Android Application Architecture has the following components:

- Services like Network Operation
- Intent To perform inter-communication between activities or services
- Resource Externalization such as strings and graphics

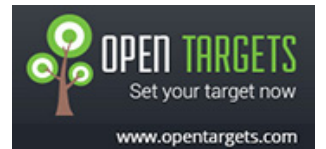

### *Android interview questions* **– Level1**

- Notification signaling users light, sound, icon, notification, dialog etc.
- Content Providers They share data between applications

## **21.What are the advantages of Android?**

The following are the advantages of Android:

- The customer will be benefited from wide range of mobile applications to choose, since the monopoly of wireless carriers like AT&T and Orange will be broken by Google Android.
- Features like weather details, live RSS feeds, opening screen, icon on the opening screen can be customized
- Innovative products like the location-aware services, location of a nearby convenience store etc., are some of the additive facilities in Android.

# **22. How to select more than one option from list in android xml file? Give an example.**

Specify android id, layout height and width as depicted in the following example.

<ListView android:id="@+id/ListView01" android:layout\_height="wrap\_content" android:layout\_width="fill\_parent"></ListView>